# ЧАСТНОЕ УЧРЕЖДЕНИЕ ДОПОЛНИТЕЛЬНОГО ПРОФЕССИОНАЛЬНОГО ОБРАЗОВАНИЯ «АКАДЕМИЯ БИЗНЕСА И ИНФОРМАЦИОННЫХ ТЕХНОЛОГИИ»

УТВЕРЖДАЮ Генеральный директор ЧУ ДПО «АБИТ» *<sup>I</sup>'* М.А.Павловская *<sup>I</sup> Iff* Ш. 2020 г

# Дополнительная профессиональная программа Программа повышения квалификации

# \_\_\_\_\_\_\_\_ПОЛЬЗОВАТЕЛЬ ПК\_\_\_\_\_\_\_\_\_\_

*(наименование программы)*

1. Пояснительная записка

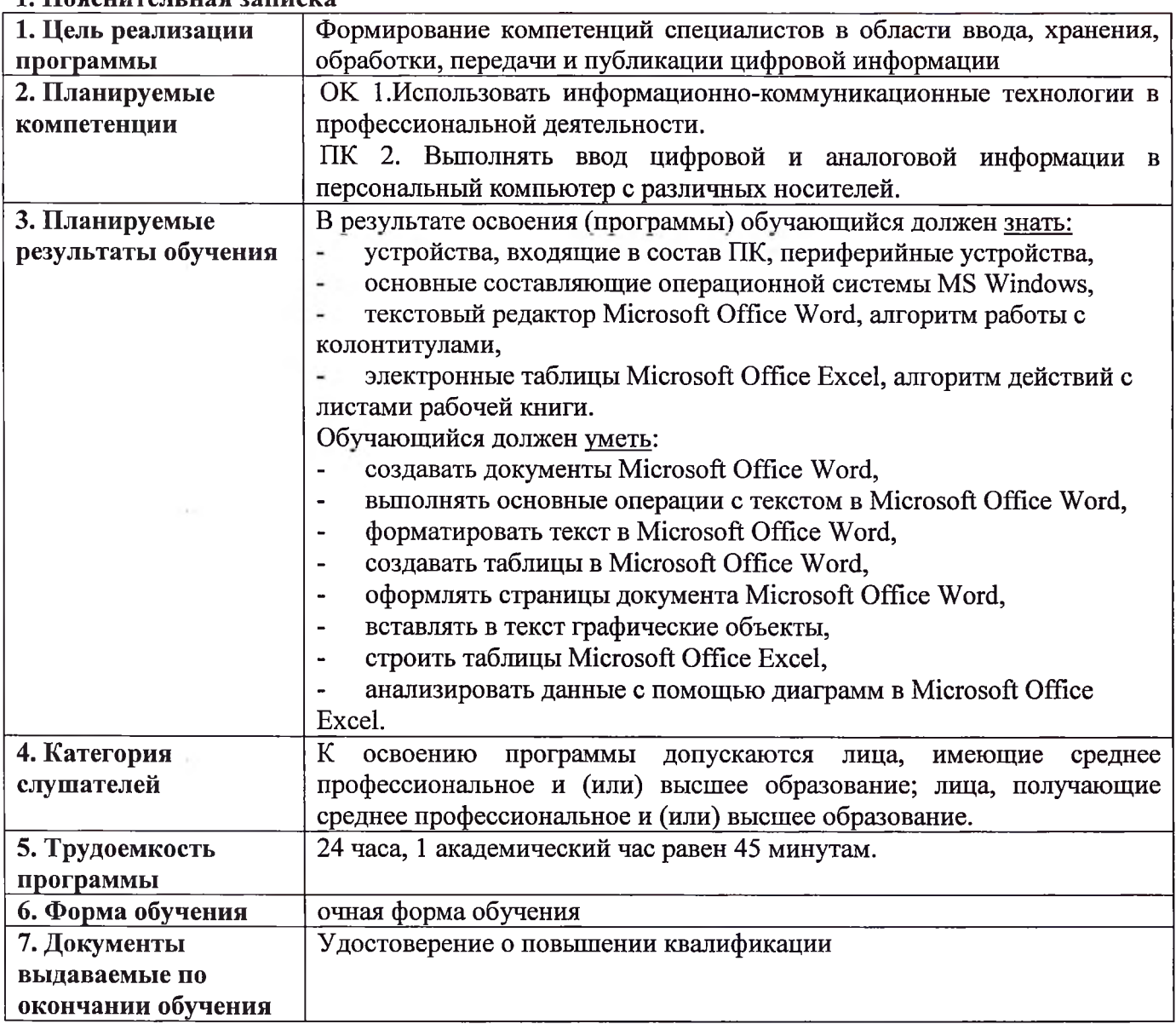

 $-\frac{1}{2}$  .

and the state of the

 $\mathcal{A} \in \mathcal{A}$  .

## **2. Содержание программы**

 $\sim$ 

## **Учебный план** программы **«Пользователь ПК»**

**Категория слушателей: Срок обучения:** освоению программы допускаются лица, имеющие среднее профессиональное (или) высшее образование; лица, получающие среднее профессиональное (или) высшее образование. 24 часа, <sup>1</sup> академический час равен 45 минутам.

**Форма обучения:** очная форма обучения

![](_page_2_Picture_282.jpeg)

# **Учебно - тематический план** программы **«Пользователь ПК»**

**Категория слушателей:** освоению программы допускаются лица, имеющие среднее  $\sim$   $\sim$ профессиональное и (или) высшее образование; лица, получающие среднее профессиональное и (или) высшее образование. **Форма обучения:** очная форма обучения **Срок обучения:** 24 часа, <sup>1</sup> академический час равен 45 минутам.

i s

![](_page_3_Picture_282.jpeg)

# **Календарный учебный график** программы **«Пользователь ПК»**

![](_page_4_Picture_186.jpeg)

**Каникулы отсутствуют**

 $\sim$ 

 $\hat{\epsilon}$ 

 $\sim$ 

÷

## 3. Рабочая программа программы <u>«Пользователь ПК»</u>

![](_page_5_Picture_421.jpeg)

#### **4. Материально-технические условия реализации программы**

![](_page_6_Picture_593.jpeg)

### **5. Учебно-методическое обеспечение программы Основные источники:**

1. Хлебников А.А. Информатика : учебник / А.А. Хлебников. - Ростов н/Д : Феникс,  $2019. -571c.$ 

2. Немцова Т.И.. Назарова Ю.В. Практикум по информатике: учеб. Пособие / Под ред. Л.Г. Гагариной. Ч. І. – М.: ИД «ФОРУМ»: ИНФРА-М, 2018. – 320с.<br>3. Микрюков В.Ю. Информация. Информатика. к

Микрюков В.Ю. Информация. Информатика, компьютер. Информационные системы, сети. - Ростов н/Д.: Феникс, 2019. - 448с.

4. Борисова М.В. Основы информатики вычислительной техники- Ростов н/Д: Феникс, 2019. - 544с.

#### **Дополнительные источники:**

1. Экономическая информатика. Форма доступа: [http://www.lessons-tva.info/edu/e](http://www.lessons-tva.info/edu/e-informatika.html)informatika.html.

2. Методические указания по программе.

## **б.Организационно - педагогические условия реализации рабочей программы дисциплины**

Учебный материал разбит на отдельные темы. Каждая тема создают целостное представление об определенной предметной области различных ситуациях.

Практические занятия направлены на развитие творческого мышления слушателей формирование практических умений навыков.

Практические занятия требуют активного участия решении практических ситуаций, рассматриваемых на занятиях. Выполнение самостоятельной работы позволит слушателям развить укрепить навыки поиска, оценки, отбора информации.

Завершает обучение слушателей итоговая аттестация в форме зачета в форме выполнения практического задания.

Реализация рабочей программы дисциплины обеспечена педагогическими кадрами, имеющими высшее профессиональное образование, соответствующее профилю обучения, и имеющими опыт педагогической деятельности.

## 7. Формы аттестации

Формами контроля знаний и умений учащихся является текущий контроль, в форме выполнение практических заданий в рамках учебных часов практических занятий.

Оценка качества освоения программы включает итоговую аттестацию слушателей, зачет в форме выполнения практического задания.

### 8. Оценочные материалы

В целях итоговой аттестации обучающимся выдается практическое задание следующего примерного содержания:

1. Сделайте бланк объявления с отрывными номерами телефонов. В каждую ячейку нижней строки скопировать телефон фирмы.

![](_page_7_Picture_53.jpeg)

## 2. Рассчитайте ведомость выполнения плана товарооборота киоска №5 по форме:

![](_page_7_Picture_54.jpeg)

1. Значения столбцов Vi и Oi вычисляются по формулам: Vi=Fi / Pi; Oi=Fi – Pi

2. Выполните соответствующие вычисления.

#### Составитель программы:

### Е.В. Ненастьева